### Kleine Buchungstypologie

*Zeigt wichtige Belegarten, und wie sie verbucht werden.*

Version 3.10 © Harry Zingel 1999-2007, EMail: HZingel@aol.com, Internet: <http://www.zingel.de> Nur für Zwecke der Aus- und Fortbildung

#### Rahmendaten

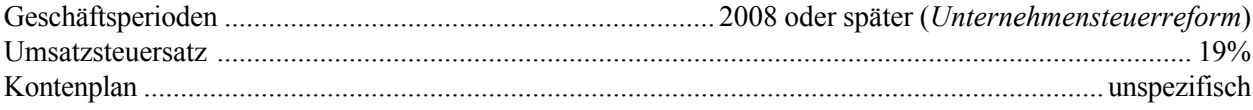

#### Vorbemerkung

Der folgende Beleggeschäftsgang ist eine Übung für die buchhalterische Grundausbildung in kaufmännischen Aus- und Fortbildungen. Er enthält daher eine Zahl von Vereinfachungen, die aus Gründen der Übersichtlichkeit und zur Herausarbeitung der wesentlichen Lehrinhalte sinnvoll erscheinen. Belege wurden originalen Dokumenten nachgestaltet, können aber von ihrem Vorbild abweichen. Nicht alle Veränderungen des Originaldokumentes werden hier nachvollzogen, denn nicht alle Details des Originals sind zum Verständnis der zugrundeliegenden Buchung bedeutsam. Zahlen und Daten der Lohnabrechnung (insbesondere Steuern und Beitragssätze) werden gerundet und vereinfacht. Sie entsprechen daher nicht den wirklichen Abgabensätzen, was aber für das Erlernen der zugrrundeliegenden Buchungstechniken irrelevant ist. Zinssätze sind für Zwecke der Übung eingeführte Pauschalsätze und entsprechen nicht den wirklichen Verzinsungen. Namen und Marken werden ausschließlich für Zwecke der Aus- und Fortbildung verwendet. Eine Übereinstimmung mit wirklichen Markenzeichen ist weder beabsichtigt noch wird hierdurch ein Anspruch auf diese Markenzeichen zum Ausdruck gebracht. Die Belege dürfen nicht in realen Betrieben oder Buchhaltungen verwendet werden. Alle genannten Unternehmungen, Geschäftsfälle und Sachverhalte sind fiktiv. Bei Mißbrauch keine Haftung!

#### Inhaltsübersicht

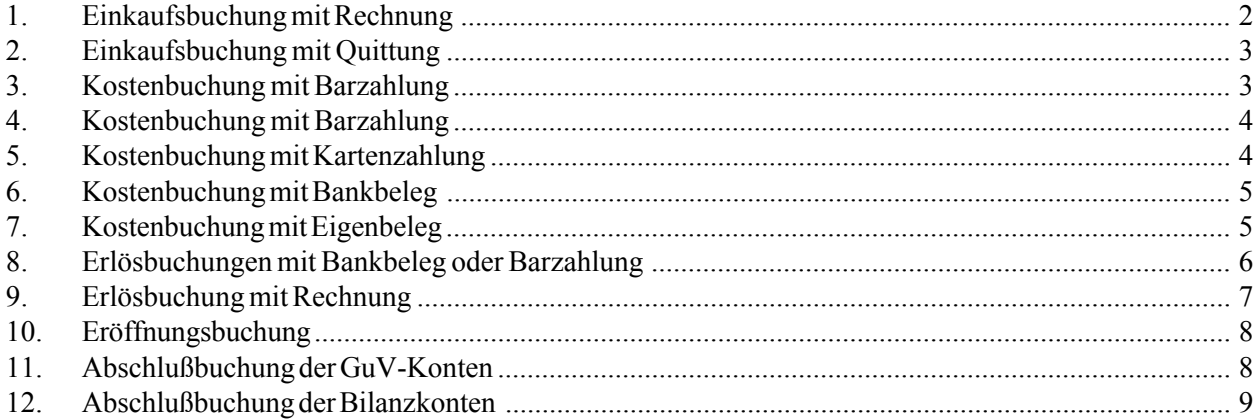

### **Einkaufsbuchung (Rechnung):**

Buchungsfall bei Anschaffung von Gütern zur Selbstnutzung (=Anlagevermögen), die auf der Aktivseite der Bilanz erscheinen. Einkäufe von Gegenständen, deren Nettowert 150 € (bis 2007: 60 €) nicht überschreitet, sind in der Regel Kostenbuchungen.

*Beispielbuchungssatz bei Rechnungseingang mit Zahlungsziel:*

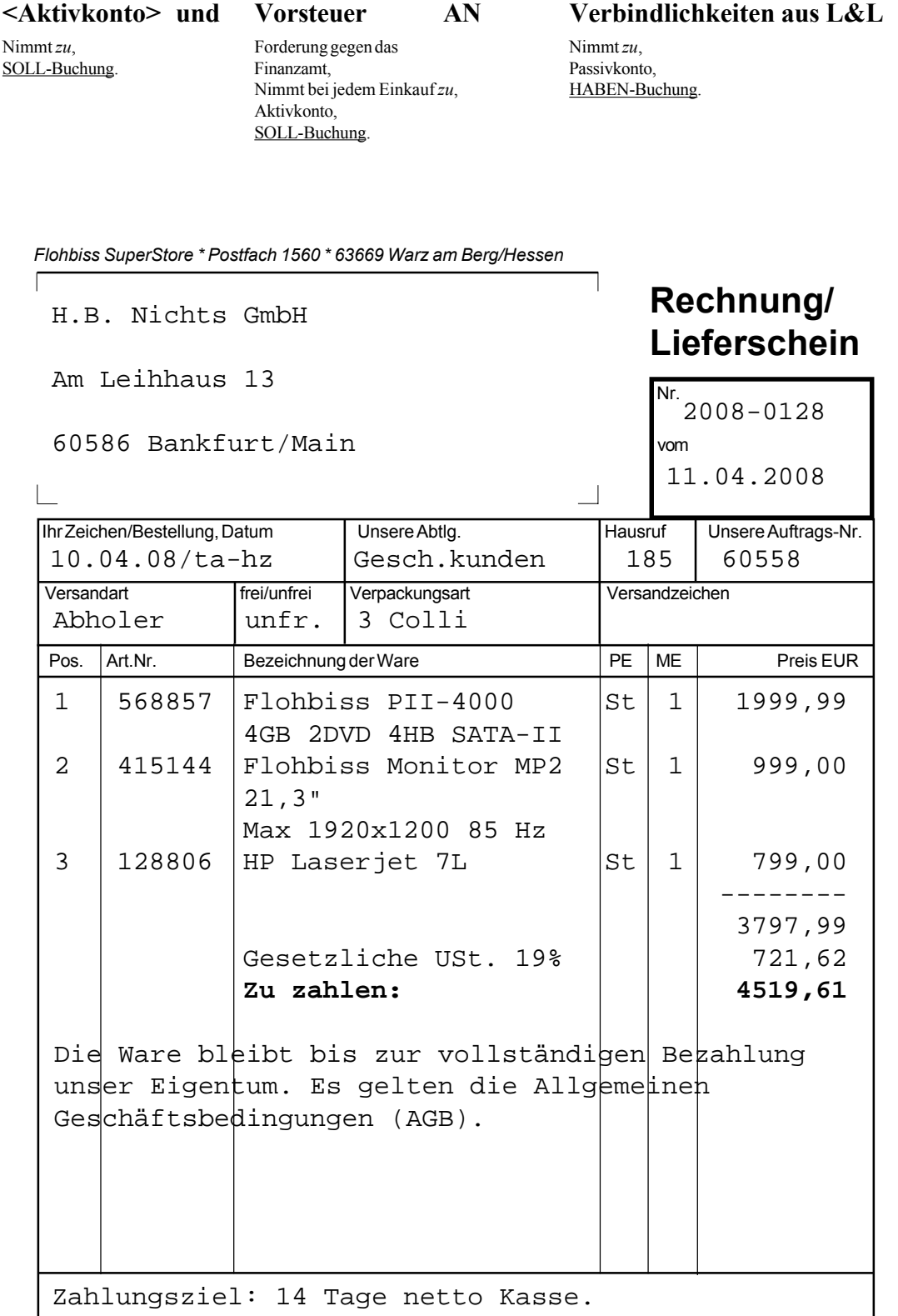

*Bankverbindung: Konto 478 514 5478, Deutsche Beamtenbank, BLZ 748 587 00. Gerichtsstand für beide Teile Warz/Berg. Handelsregister Warz am Berg HRB 47-11. Geschäftsführer: Dr. Eck.*

# **Einkaufsbuchung (Quittung):**

- 3 -

Buchungsfall bei Anschaffung von Anlagegütern, die auf der Aktivseite der Bilanz erscheinen. Einkäufe von Gegenständen, deren Nettowert 150 € (bis 2007: 60 €) nicht überschreitet, sind in der Regel Kostenbuchungen.

#### *Beispielbuchungssatz bei sofortiger Bezahlung:*

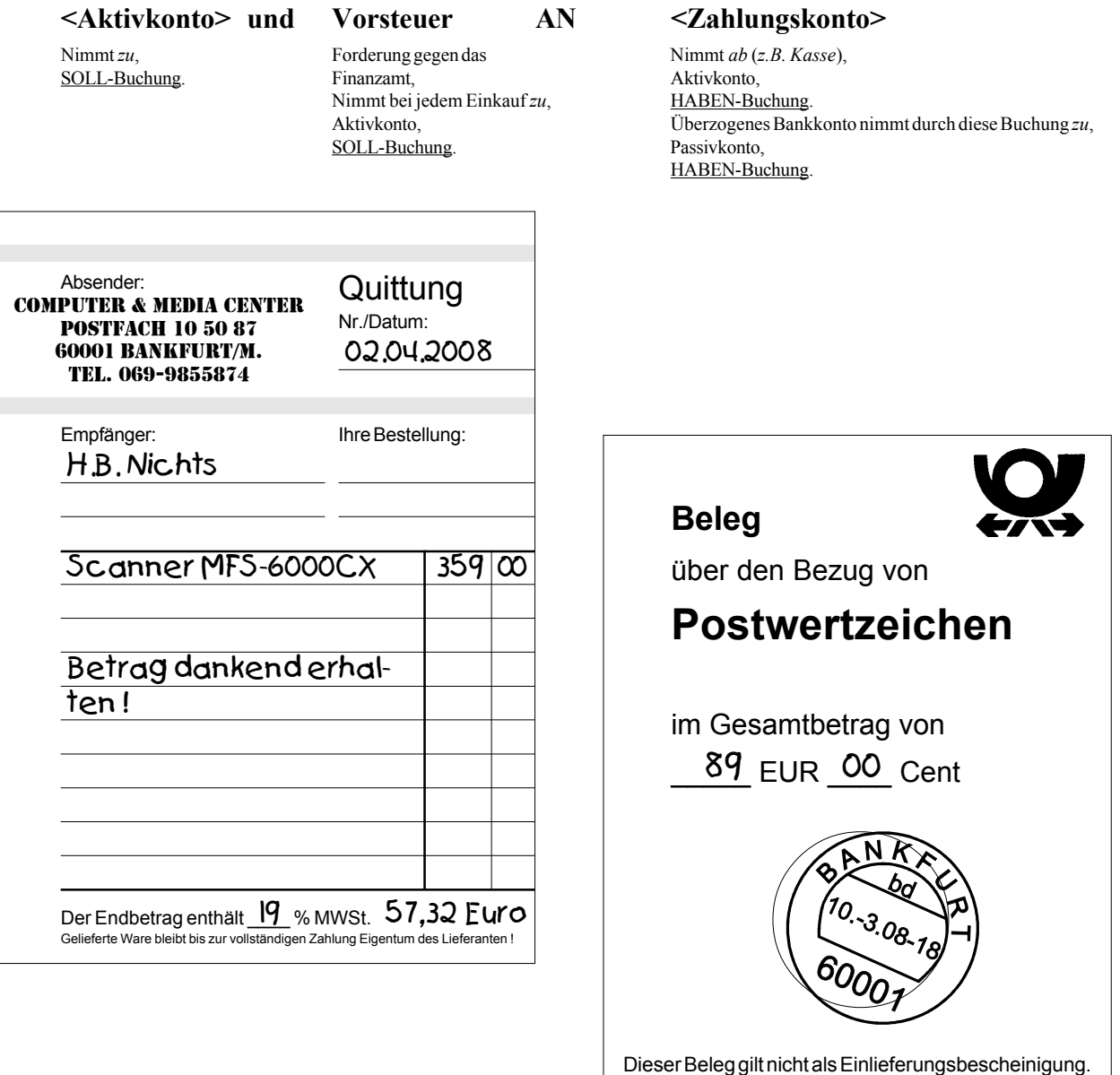

## **Kostenbuchung (Barzahlung):**

Grundlegender Buchungsfall bei Verbrauch von Leistungen oder Kauf von Verbrauchsgütern für den eigenen Bedarf.

*Beispielbuchungssatz:*

**<Kostenkonto> und Vorsteuer AN Kasse** Nimmt *zu*, Forderung gegen das Nimmt *ab*,

SOLL-Buchung. Finanzamt, Aktivkonto, Nimmt bei jedem Kauf *zu*, HABEN-Buchung. Aktivkonto, SOLL-Buchung.

x12.88/87 912031 000-0 A7/50-66rcm DA P I Anl. 4

# **Kostenbuchung (Barzahlung):**

- 4 -

Die Vielfalt der Belege der Kostenbuchungen ist groß. Auch Fahrkarten und andere Kleinbelege gehören in diese Kategorie.

#### *Beispielbuchungssatz:*

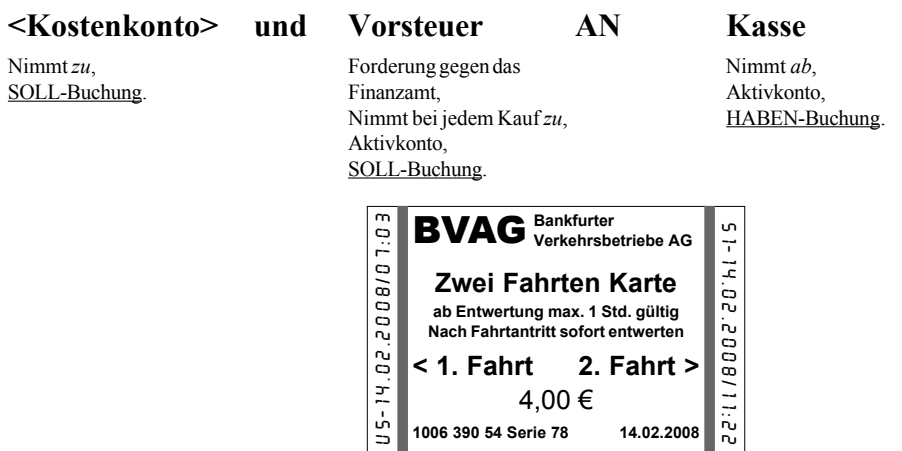

# **Kostenbuchung (Kartenzahlung):**

Durch Verwendung einer Kredit- oder EC-Karte entsteht eine Verbindlichkeit, die eine eigene Art von Schulden darstellt und separat auszuweisen ist.

#### *Beispielbuchungssatz:*

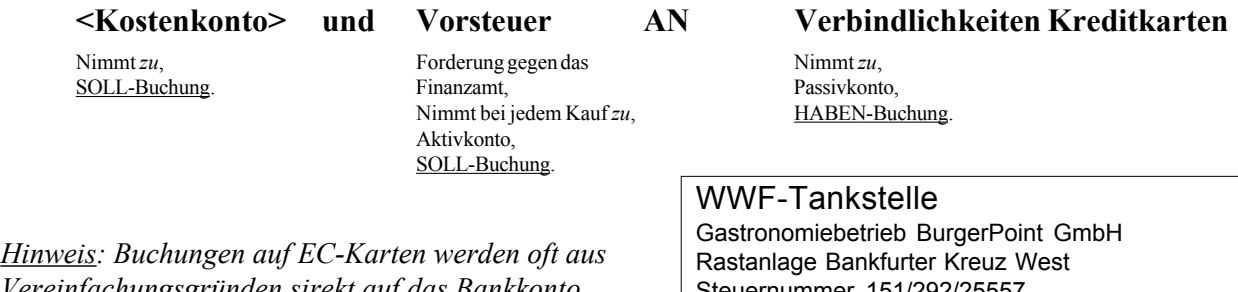

*Vereinfachungsgründen sirekt auf das Bankkonto gebucht, weil die EC-Karte sofort auf das Konto abgerechnet wird.*

*Zahlungen per Kreditkarte hingegen müssen stets auf ein separates Verbindlichkeitenkonto abgerechnet werden. Sie werden erst zum Monatsende abgerechnet, bilden also mindestens bis zu diesem Zeitpunkt eine echte Schuld. Manche Kreditkartenfirmen erlauben inzwischen sogar, den Saldo längere Zeit verzinslich stehen zu lassen. Er ist also bilanziell als Verbindlichkeit gegenüber Kreditinstituten auszuweisen.*

### Steuernummer 151/292/25557 Beleg-Nr. 01158856 19.07.2008 12:44 Es bediente Sie Angela Meier Kartenzahlung \*00003 WWF SuperPlus 126,21 EUR A\*  $*$ Zp 06 61 l 2,069 EUR/l  $A^*$ \*014458 N&N Peanut Grün 1,19 EUR B\* **Gesamtbetrag 127,40 EUR** Typ Netto MWSt Brutto A:19,00% 117,95 8,26 126,21 B:7,00% 1,11 0,08 1,19 \*\*\*\*\*\*\*\*\*\*\*\*\*\*\*\*\*\*\*\*\*\*\*\*\*\*\*\*\*\*\*\*\*\*\*\*\*\*\*\*\*\*\*\*\*\*\*\*\*\*\*\*\*\*\*\* Kreditkartenzahlung K U N D E N B E L E G \*\*\*\*\*\*\*\*\*\*\*\*\*\*\*\*\*\*\*\*\*\*\*\*\*\*\*\*\*\*\*\*\*\*\*\*\*\*\*\*\*\*\*\*\*\*\*\*\*\*\*\*\*\*\*\* Karte : 5232 2511 2560 0011 **MasterCard** Gültig bis : 07/11

Kartenfolge : 1

Zahlung erfolgt!

Terminal : 58474588 Datum/Zeit : 19.07.2008 12:44

### **Kostenbuchung (Bankbeleg):**

Buchungsfall bei Verbrauch von Leistungen oder Kauf von Verbrauchsgütern oder solchen Gütern, deren Nettowert 150 € (bis 2007: 60 €) nicht überschreitet.

*Beispielbuchungssatz:*

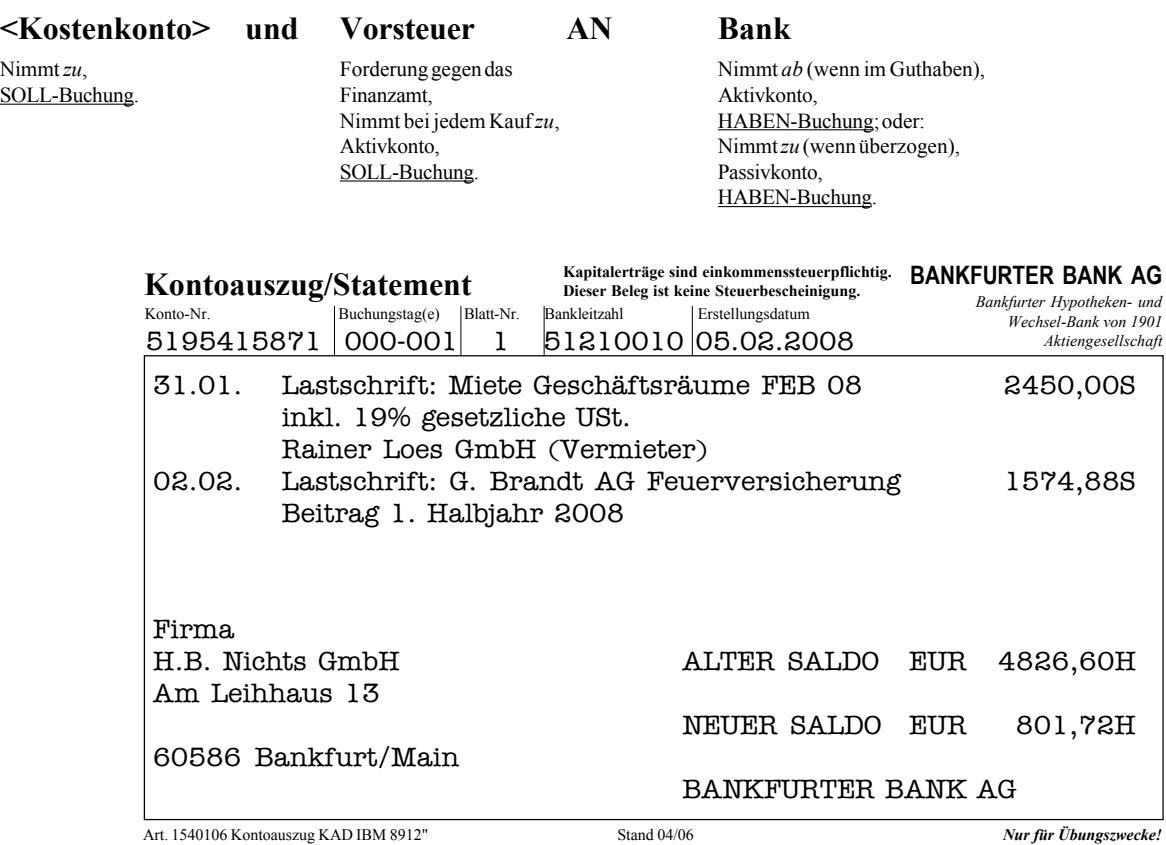

### **Kostenbuchung (Eigenbeleg):**

Buchungsfall bei betriebsinternem Verbrauch von Gütern, z.B. Roh- oder Hilfsstoffen.

*Beispielbuchungssatz:*

**<Kostenkonto> AN <Aktivkonto>**

Nimmt zu, Nimmt *ab*, SOLL-Buchung. Aktivkonto,

H.B. Nichts GmbH Bankfurt

Am Leihhaus 13 60586 Bankfurt/M.

### **MATERIAL-ENTNAHMESCHEIN**

HABEN-Buchung;

Achtung: *Entnommene Stoffe sind Eigentum der H.B. Nichts GmbH. Entnahme nur für Produktion erlaubt ! Diebstahl und Unterschlagung führen zu fristloser Entlassung und Strafanzeige !*

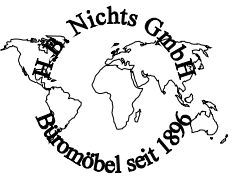

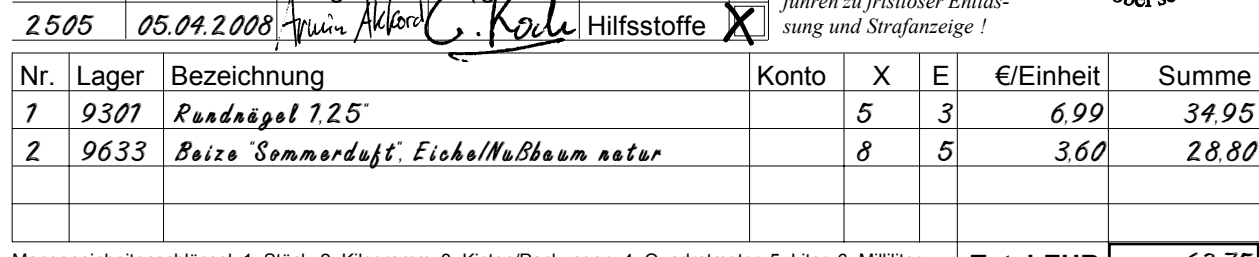

Mengeneinheitenschlüssel: 1=Stück, 2=Kilogramm, 3=Kisten/Packungen, 4=Quadratmeter, 5=Liter, 6=Milliliter, **Total EUR** 63,75 7=Andere Einheit (bitte spezifizieren). Diesen Schein bitte leserlich in Blockbuchstaben ausfüllen !

SchNr. Datum Ausgest. Ausgable Rohstoffe 2505  $05.04.2008$  William Alexandre , Koll Hilfsstoffe

## **Erlösbuchung (Bankbeleg oder in bar):**

Buchungsfall bei Verwertung von Gütern und Leistungen.

### *Beispielbuchungssatz:*

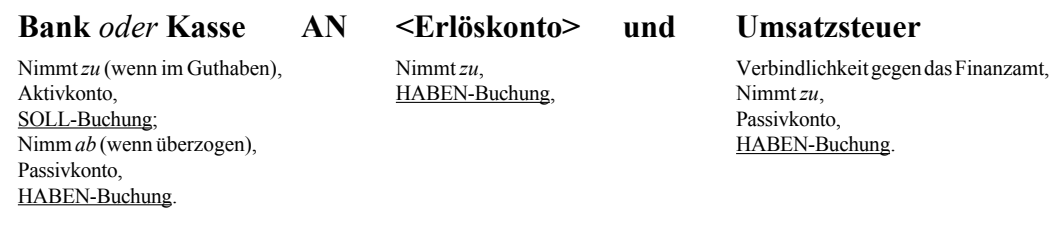

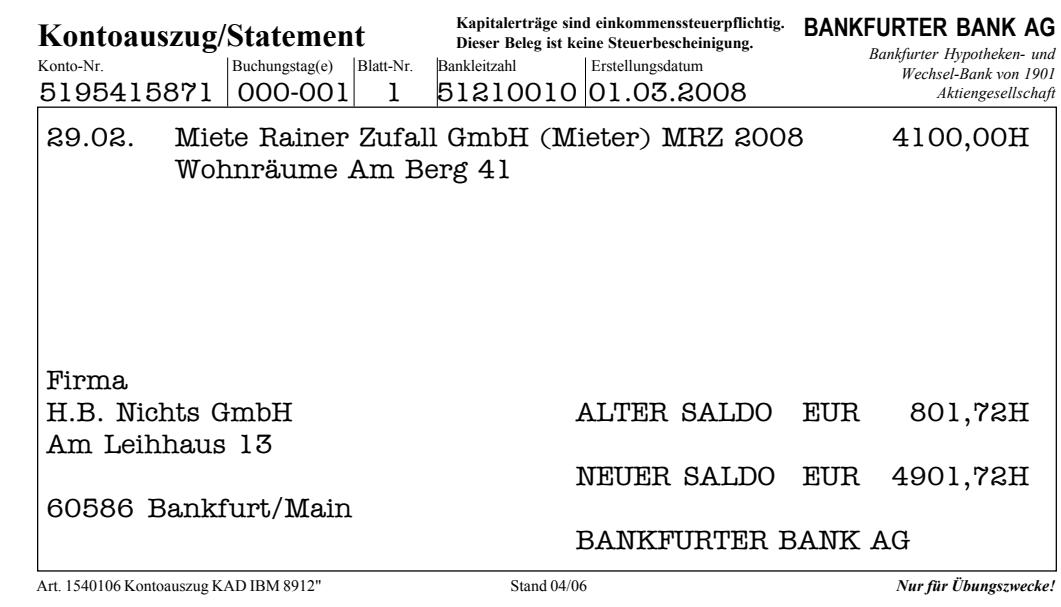

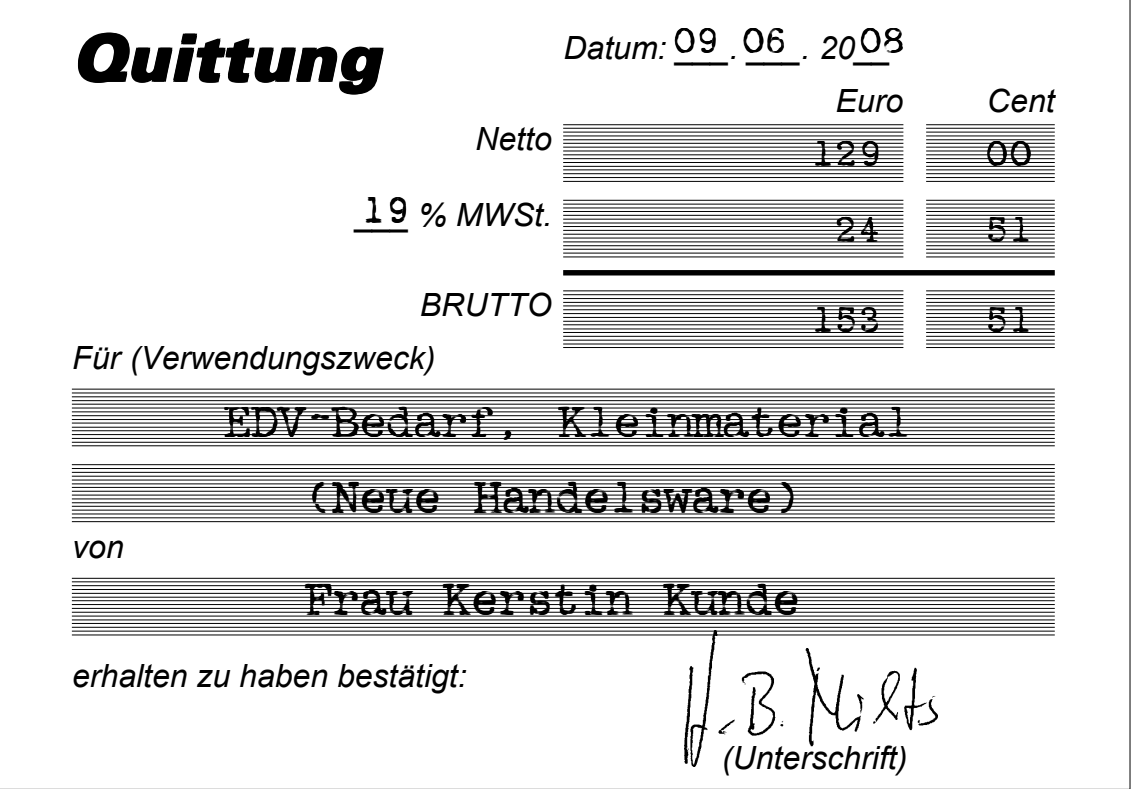

# **Erlösbuchung (Rechnung):**

- 7 -

Buchungsfall bei Verwertung von Gütern und Leistungen.

*Beispielbuchungssatz:* **Forderungen aus L&L AN <Erlöskonto> und Umsatzsteuer** Nimmt *zu*, Nimmt *zu*, Nimmt *zu*, Nimmt *zu*, Verbindlichkeit gegen das Finanzamt, Aktivkonto, HABEN-Buchung. Nimmt *zu*, SOLL-Buchung. Passivkonto, HABEN-Buchung.  $\zeta$ ichts  $\zeta$ **Rechnung/Quittung***H.B. Nichts GmbH, Am Leihhaus 13, 60586 Bankfurt/M., Tel. 069-84774413, Fax 069-84774414* <sup>z</sup>öbel se Bankverbindungen:<br>Bay. Hypobank Bankfurt HERR N KAI KUNDE Lieferanschrift Holzweg 19 63820 Alt Isenburg **Auftrag Rechnung Versand Tour Colli Datum** 131-02 08-01913 - - 1 16.07.08 **Nr. Anz Art.Nr. Artikel Construction Construction Preis EUR Gesamt** 1 24115 Regal "Ablage" 299,90 299,90 1 Eiche, Nussbaum lasiert 90 \* 201 cm Summe netto: 299,90

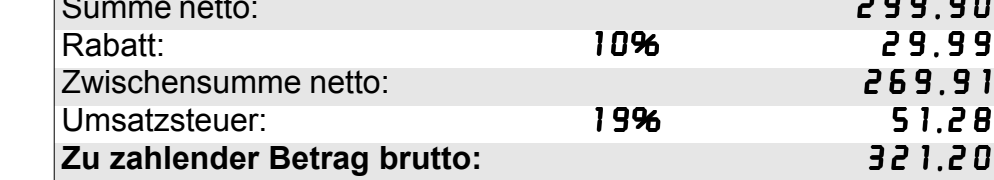

Handelsregister Bankfurt: *HR B 4711*

Zahlungsbedingungen: Zahlung binnen 1 Woche 3% Skonto, sonst 14 Tage netto Kasse. Die gelieferte Ware bleibt bis zur vollständigen Bezahlung Eigentum des Lieferanten. Es gelten die Allgemeinen Geschäftsbedingungen (AGB) in ihrer jeweils neuesten Fassung.

Telefon: *069-84774413*

Fax: *069-84774414*

Geschäftsführer: *H.B. Nichts*

Umtausch oder Mängelrüge nur gegen Vorlage dieser Quittung/Rechnung !

# **Eröffnungsbuchung:**

- 8 -

Man beachte, daß die Eröffnungsbuchung "seitenverkehrt" erscheint. Das ist in der Buchungslogik begründet.

*Beispielbuchungssatz:*

**<Aktivkonto> AN <Eröffnungsbilanzkonto>**

Nimmt zu,<br>SOLL-Buchung, Gegenbuchung, Gegenbuchung, Gegenbuchung, Gegenbuchung, Gegenbuchung, Gegenbuchung, Gegenbuchung, Gegenbuchung, Gegenbuchung, Gegenbuchung, Gegenbuchung, Gegenbuchung, Gegenbuchung, Gegenbuchung, Ge

HABEN-Buchung.

### H.B. Nichts GmbH,

Verwaltung: Am Leihhaus 13, 60586 Bankfurt/M. Produktionsstätte: Klingelbeutelgasse 13, 60586 Bankfurt/M.

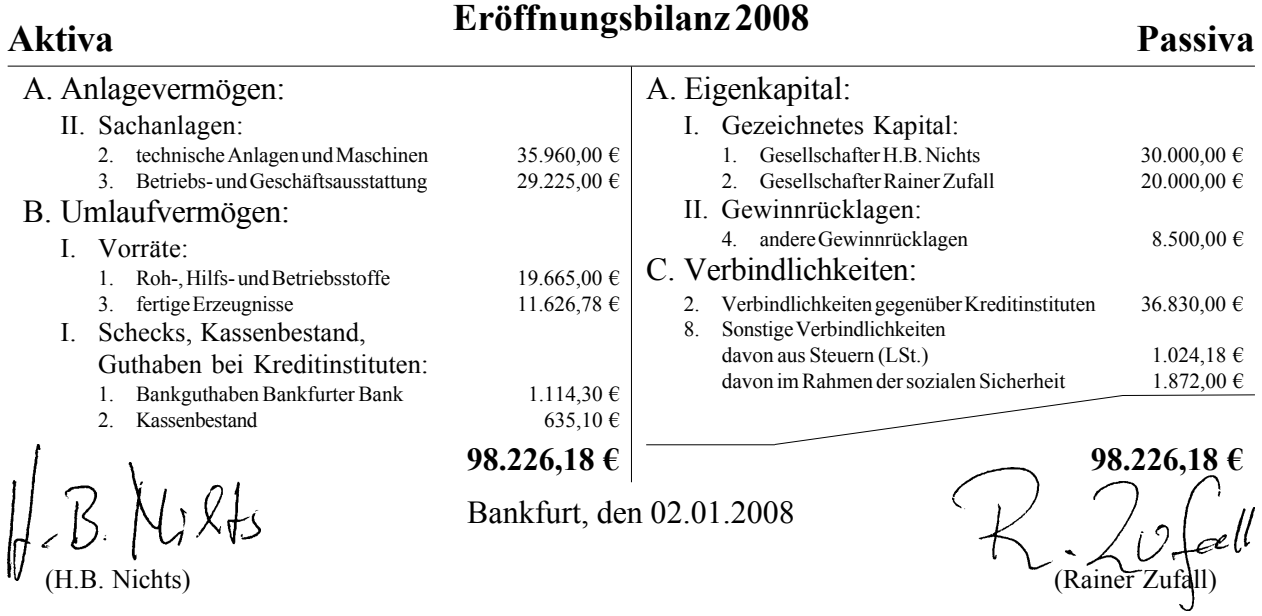

## **Abschlußbuchung (GuV-Konten):**

Die Erfolgskonten werden in die GuV abgerechnet. Das muß vor der Aufstellung der Schlußbilanz abgeschlossen werden.

*Beispielbuchungssatz für die Aufwendungen:*

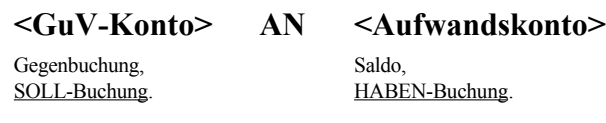

*Beispielbuchungssatz für die Erträge:*

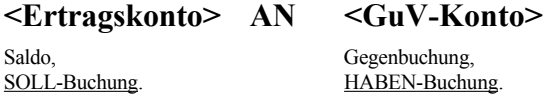

# **Abschlußbuchung (Bilanzkonten):**

Die Bilanzkonten werden in die Schlußbilanz abgerechnet und ergeben damit die Salden, die in der Bilanz als Jahresergebnisse der Konten/Kontengruppen erscheinen.

*Beispielbuchungssatz für die Aktiva:*

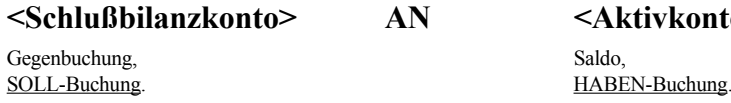

*Beispielbuchungssatz für die Passiva:*

**<Passivkonto> AN <Schlußbilanzkonto>** Saldo, Gegenbuchung, Gegenbuchung, Gegenbuchung, Gegenbuchung, Gegenbuchung, Gegenbuchung, Gegenbuchung, Gegenbuchung, Gegenbuchung, Gegenbuchung, Gegenbuchung, Gegenbuchung, Gegenbuchung, Gegenbuchung, Gegenbuchung, Gegen

### **<Schlußbilanzkonto> AN <Aktivkonto>**

HABEN-Buchung.